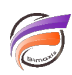

# A propos des préférences dans Diver

## **Description**

Le fichier **diver.ini** est un fichier de configuration (Pro)Diver qui permet de sauvegarder les paramètres et les préférences des logiciels Diver et ProDiver. Le fichier **diver.ini** ne stocke pas tous les paramètres et les préférences, une partie de ces éléments étant stockée dans la base de registre Windows.

Le fichier **diver.ini** peut se trouver à plusieurs endroits :

#### - dans **C:\Windows**

#### - dans **C:\Users\username\AppData\Local\VirtualStore\Windows** ou ou

**C:\Users\username\AppData\Roaming\** pour Windows 7 où **username** est le nom du compte utilisateur dans Windows.

- dans le même dossier où se trouve l'exécutable de (Pro)Diver.

Avec Windows 7, lorsque les contrôles d'accès utilisateur (UAC) sont activés - ce qui est le cas par défaut,

- si (Pro)Diver est lancé normalement, les changements des préférences sont sauvegardés dans le **diver.ini** du répertoire C:\Users\username\AppData\Local\VirtualStore\Windows\ ou du répertoire **C:\Users\username\AppData\Roaming\** (et pas **C:\Windows**)

- si (Pro)Diver est lancé en tant qu'administrateur, les changements des préférences sont sauvegardés dans le **diver.ini** du répertoire **C:\Windows** (et pas **C:\Users\username\AppData\Local\VirtualStore\Windows\** ou **C:\Users\username\AppData\Roaming\**)

- si **diver.ini** est dans le même répertoire que l'exécutable (Pro)Diver et que le logiciel est lancé en mode normal ou en mode administrateur, les changements des préférences sont sauvegardés uniquement dans le **diver.ini** se trouvant à coté de l'exécutable.

- si (Pro)Diver est lancé normalement, la lecture des préférences s'effectue depuis le fichier **diver.ini** du répertoire **C:\Users\username\AppData\Local\VirtualStore\Windows\ ou C:\Users\username\AppData\Roaming\** (et pas **C:\Windows**)

- si (Pro)Diver est lancé en tant qu'administrateur, la lecture des préférences s'effectue depuis le fichier **diver.ini** du répertoire **C:\Windows** (et pas **C:\Users\username\AppData\Local\VirtualStore\Windows\** ou ou **C:\Users\username\AppData\Roaming\**)

- si **diver.ini** est dans le même répertoire que l'exécutable (Pro)Diver et que le logiciel est lancé en mode normal ou en mode administrateur, la lecture des préférences s'effectue depuis le fichier **diver.ini** se trouvant à coté de l'exécutable.

D'une manière générale, un fichier **diver.ini** résidant dans le même dossier que l'exécutable (Pro)Diver va outrepasser les préférences et les paramètres contenus dans les fichiers **diver.ini** se trouvant dans **C:\Windows** et/ou le dossier **VirtualStore** ou **Local** de l'utilisateur.

### **Tags**

1. Diver

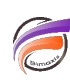

2. préférences